SVEUCILIŠTE U ZAGREBU FAKULTET ELEKTROTEHNIKE I RACUNARSTVA Zavod za telekomunikacije

#### DIPLOMSKI RAD br. 2149

# **IZGRADNJA SKLADIŠTA PODATAKA**

#### Ante Laušic

Mentor: Prof. dr. sc. Zoran Skocir

Zagreb, travanj 2002.

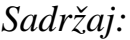

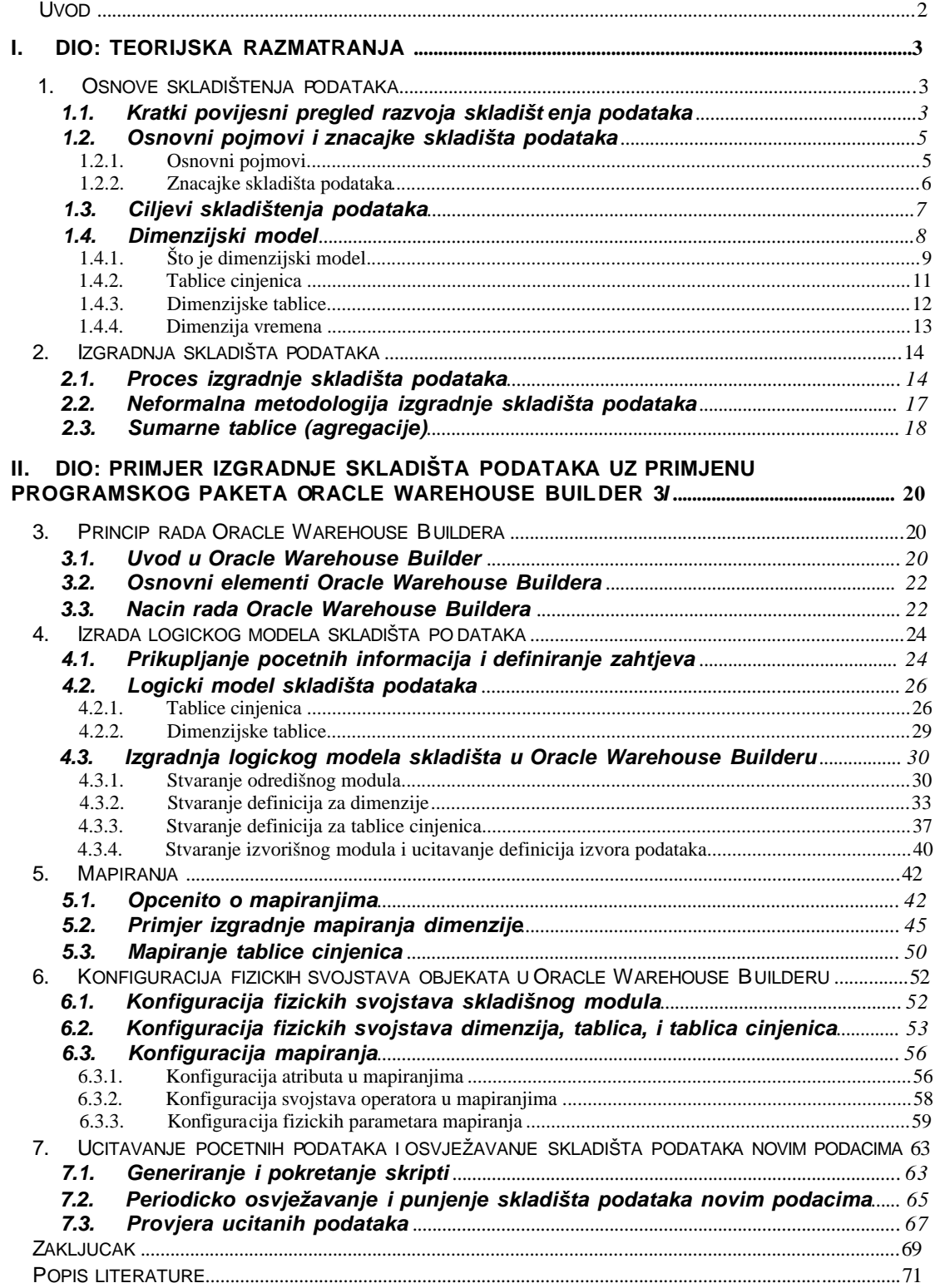

### **-------- CEO RAD MOŽETE PREUZETI NA SAJTU --------**

<http://www.maturskiradovi.net/eshop/>

## POGLEDAJTE VIDEO UPUTSTVO SA TE STRANICE I PORUČITE RAD PUTEM ESHOPA, REGISTRACIJA JE OBAVEZNA.

MOŽETE NAS KONTAKTIRATI NA E-MAIL: maturskiradovi.net@gmail.com